# **BİLİŞİM TEKNOLOJİLERİ ALANI VERİ TABANI PROGRAMCILIĞI DALI YILSONU BECERİ SINAVI NESNE TABANLI PROGRAMLAMA DERSİ ÖRNEK UYGULAMA SINAVI ÇALIŞMA SORULARI**

- **1.** Girilen sıcaklık değerine göre suyun, katı, sıvı veya gaz durumunda olduğunu belirten programı C#.net ile yazınız.
- **2.** Dışarıdan girilen 10 adet kişiye ait isim bilgisini bir diziye kaydederek, bu dizideki isimleri bir liste kutusuna aktaran programın kodlarını C#.net ile yazınız.
	- **a.** Kaydet butonu ve aktar butonları yer alacak.
	- **b.** Kaydet butonuna basıldığında isimler bir diziye aktarılacak.
	- **c.** Aktar butonuna basıldığında kişi isimleri liste kutusuna aktarılacaktır.
- **3. Üret** adındaki butona tıklandığında program rastgele olmak koşuluyla 10 adet sayı üretecek ve bu sayılar bir diziye kayıt edilecektir.

**Çift sayılar** adlı butona basıldığında üretilen sayılar içinde yer alan çift sayıları ekranda bir liste kutusuna aktaracak olan programı C#.net ile yazınız.

**4.** İçerisinde 10 adet şehrin kayıtlı olduğu bir şehirler dizisi oluşturunuz. Program çalıştırıldığında bu dizideki elemanların bir liste kutusu aracında görüntülenmesini sağlayınız.

Kullanıcıya bir şehir girmesini isteyiniz ve bu şehri liste kutusunda aratınız.

Eğer bu şehir liste kutusunda mevcut ise kullanıcıya bir mesaj kutusunda "Aradığınız şehir listemizde mevcuttur" mesajını vererek listede ilgili şehri **seçili hale getiriniz**.

Eğer şehir listede yoksa kullanıcıya "Üzgünüm. Aradığınız şehir listemizde kayıtlı değildir." mesajı verdiren programın kodlarını C#.net ile yazınız.

- **5.** Girilen bilgilere göre su faturası tutarı hesaplama programını aşağıdaki koşulları dikkate alarak C#.net ile yazınız:
	- **a.** Kişi faturasındaki ilk sayaç okuma ve son sayaç okuma bilgilerini metreküp olarak girecektir.
	- **b.** Girilen bu bilgiler üzerinden harcanan metreküp hesaplanarak, 3.12 katsayısı ile çarpılacak ve üzerine %18 KDV eklenerek ödenmesi gereken tutar kullanıcıya bildirilecektir.
- **6.** Bir otopark aşağıdaki şekilde ücretlendirme yapmaktadır.
	- **a.** 0-2 saat arası toplam 5 tl ödenir.
	- **b.** 3-8 saat arası saat başı 2 tl üzerinden hesaplanmaktadır.
	- **c.** 9 saat ve daha fazlası için saat başı 4 tl üzerinden hesaplanmaktadır.

Buna göre araç bekleme süresi girilen kullanıcıya ödemesi gereken tutarı hesaplayan programı C#.net ile yazınız.

**7.** Bir programa dışarıdan sayı girişi yapılmaktadır. Bunun için programda bir adet ekle butonu yer almaktadır. Girilen her sayı, bir sayılar dizisine aktarılmaktadır. Kullanıcı dışarıdan 0(sıfır) sayısını girdiğinde sayı girişini bitirerek, girilen sayıların içinde 5' in katları olan sayıları liste kutusunda gösteren programı C#.net ile yazınız.

- **8.** Bir mağaza alınan ürünlerin toplam tutarına göre indirim uygulamaktadır. Mağazanın indirim koşulları şu şekildedir:
	- **a.** Ödenecek tutar 100,00 TL ve altındaysa herhangi bir indirim uygulanamaz.
	- **b.** Ödenecek tutar 100,00 TL 200,00 TL aralığındaysa toplam tutar üzerinden %5 lik bir indirim uygulanmaktadır.
	- **c.** Ödenecek tutar 200,00 TL 500,00 TL aralığındaysa toplam tutar üzerinden %10 luk bir indirim uygulanmaktadır.
	- **d.** Ödenecek tutar 500,00 TL' nin üzerindeyse toplam tutar üzerinden %20 lik bir indirim uygulanmaktadır.

Buna göre alışveriş tutarını giren kullanıcıya ödemesi gereken indirimli tutarı hesaplayan programı C#.net ile yazınız.

- **9.** Bir şirket çalışanlarının medeni durumlarına ve çocuk sayılarına göre maaşlarına çeşitli ek ödemeler yapmaktadır. Şirketin koşulları şu şekildedir:
	- **a.** Eğer kişi bekâr ise maaşta herhangi bir eklenti yer almaz.
	- **b.** Eğer kişi evli ise ve çocuğu yoksa maaşın %1 i oranında eklenti uygulanır.
	- **c.** Kişi evli ve çocuğu varsa çocuk sayısına göre her çocuk için maaşın %2 si oranında bir ek ücret alır.

Buna göre standart maaşını, medeni halini ve çocuk sayısını giren işçinin toplam alacağı maaşı hesaplayan programı C#.net ile yazınız.

- **10.** Bir üniversitede profesör öğrencilerine 2 adet proje çalışması ile 1 vize ve 1 final olmak üzere 2 adet sınav yapmaktadır. Profesör öğrencilerin verdiği ödevleri ve sınavlarının ağarlıklarını şu şekilde hesaplamaktadır;
	- **a.** Her bir projeden alınan puanın %15'i
	- **b.** Vize sınavından alınan puanın % 30'u
	- **c.** Final sınavından alınan puanın %40' ı

Buna göre projelerden aldıkları puanları, vize sınav puanını ve final sınav puanını giren öğrencinin dersten almış olduğu ortalama puanı hesaplayan programı C#.net ile yazınız.

# **BİLİŞİM TEKNOLOJİLERİ ALANI VERİ TABANI PROGRAMCILIĞI DALI YILSONU BECERİ SINAVI VERİ TABANI DERSİ ÖRNEK UYGULAMA SINAVI ÇALIŞMA SORULARI**

**1. Aşağıda alan isimleri verilen BeyazEsya tablosunu oluşturacak SQL sorgusunu yazınız.** Kod (Otomatik Sayı) - Ad (metin 30) - Marka(metin 30) - Model (metin 30) - Devir (metin 3) -**E\_tasarrufu (metin 5)**

**2. Aşağıdaki isimleri verilen alanları BeyazEsya tablosuna ekleyecek SQL sorgusunu yazınız. Stok\_Adedi (sayı) - S\_Kabul\_Tarihi (tarih ) – Fiyat (Para Birimi)**

**3. BeyazEsya tablosunda aşağıdaki alanları değiştirecek SQL sorgusunu yazınız. Kod (metin 6 ve Birincil Anahtar ) - Marka (Doldurulması Zorunlu Alan ) - Devir (Sayı )**

**4. BeyazEsya tablosunda aşağıdaki kayıtların eklenmesi için gerekli SQL sorguları yazınız. Kod : BUZ121**

**Ad: Buzdolabı Marka : bosch Model : no\_frost Devir : 500 E\_tasarrufu : B stok\_adedi : 9 s\_kabul\_tarihi : 01.12.2014 fiyat : 800,00TL**

#### **beyazesya tablosu:**

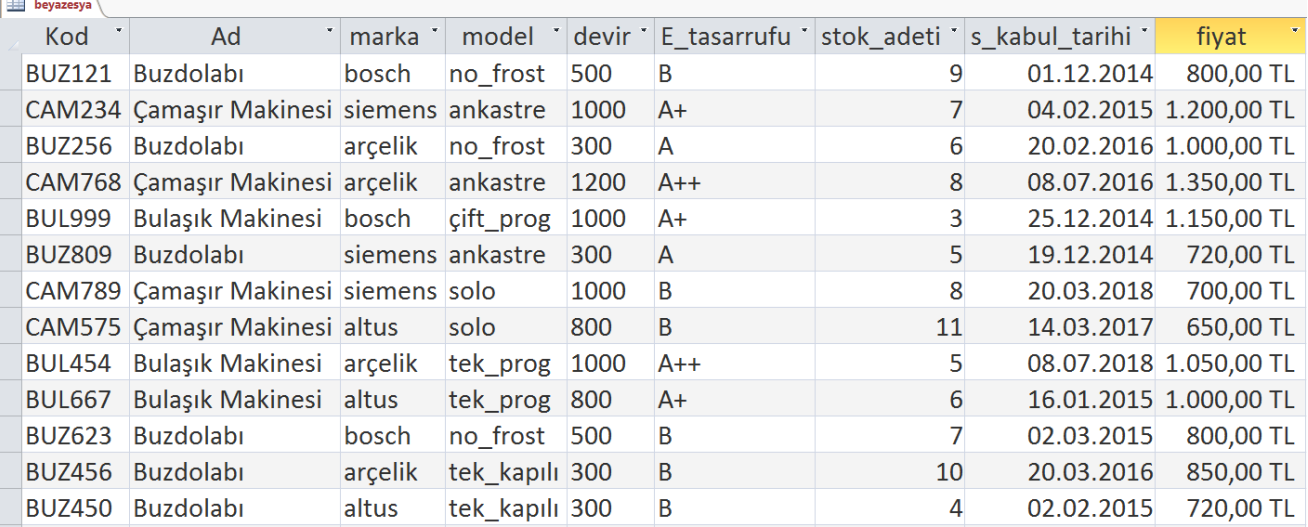

#### **Aşağıda verilen soruları yukarıda verilen beyazeşya tablosuna göre cevaplayınız**

- **5.** Aşağıdaki istenen kritere uyan kayıtları listeleyecek SQL kodu yazınız.
	- **a.** Beyazesya tablosunun tüm alanlarını listeleyin, Kod bilgisinin artan sıralama göre ayarlayın.
	- **b.** Stok adeti 5 ile 10 arasında olan "arçelik" marka ürünlerin Kod, Ad, Marka ve stok\_adeti bilgisini listeleyiniz.
	- **c.** Stok kabul yılı 2016 ya da 2018 olan ürünlerin tüm bilgilerini listeleyiniz
- **6.** Aşağıdaki istenen değişimleri yapılması için gerekli SQL kodu yazınız.
	- **a.** Kod bilgisi "C" harfi ile başlayan kayıtların stok\_adeti bilgisini 5 arttırınız
	- **b.** Buzdolapların enerji tasarrufu B olan kayıtların fiyat bilgisine %10 indirim uygulayınız
- **7.** Aşağıdaki istenen kritere uyan kayıtları listeleyecek iç içe SQL kodu yazınız.
	- **a.** Enerji Tasarrufu A++ olan ürünlerin en düşük fiyatlı ürününden, daha fazla fiyatı olan beyaz eşyaların Kod, Ad, Marka ve fiyat bilgilerini listeleyiniz.
	- **b.** Markası Bosch olan ürünlerin fiyatlarından en yüksek olan, daha yüksek fiyatı olan ürünlerin tüm bilgilerini sorgulayınız.
	- **c.** Ortalama stok adetinden, daha fazla adete sahip olan kayıtların Kod, Ad, Marka ve stok\_adeti bilgilerini sorgulayınız.
- **8.** Kayıtları gruplandırarak istenen sonuçları üreten SQL kodu yazınız.
	- **a.** Ad bilgilerine göre kayıt sayısını bulunuz (Yeni oluşacak alan adı kayıt sayısı olmalıdır)
	- **b.** Marka bilgilerine göre stok adet toplamlarını bulunuz ve toplam fiyat 10 ve üzeri olan kayıtları sorgulayınız (Yeni oluşacak alan adı toplam\_stok olmalıdır)

### **9. Aşağıdaki işlemleri T-SQL kodları ile yapınız?**

a)Özellikleri aşağıda verilen Ogrenci tablosunu oluşturunuz

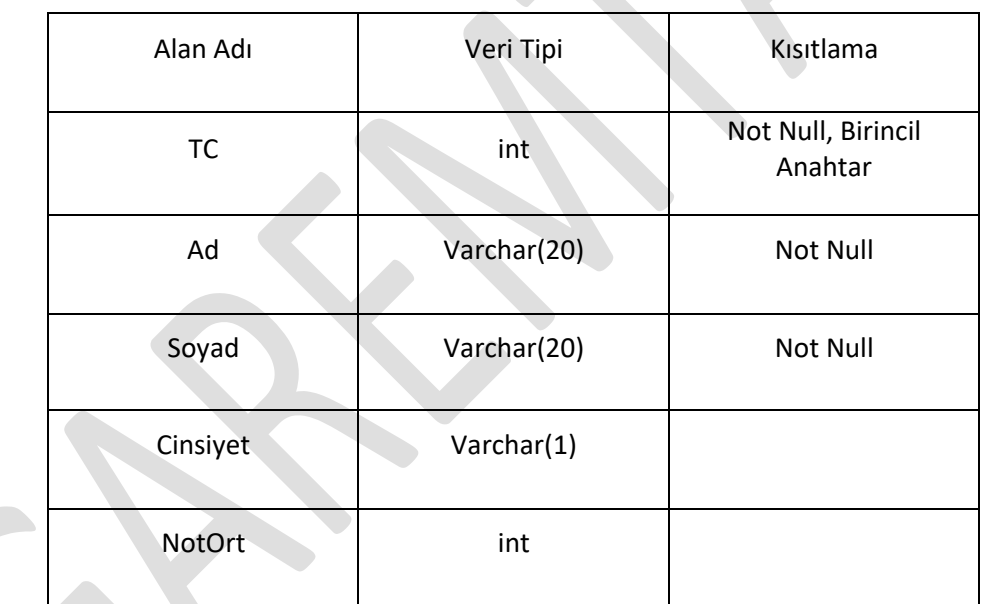

b) Oluşturduğunuz Ogrenci tablosundaki Cinsiyet alanının varsayılan değerini 'E' yapınız. Bu kısıtlamanın adını DF\_Cinsiyet yapınız.

c) Ogrenci tablosundan ismi "A" ile başlayan kayıtları sorgulayınız.

d) Ogrenci tablosundan cinsiyeti "K" olan kayıtları sorgulayınız.

e) NotOrt değeri 70 ile 100 arası olan erkekleri sorgulayınız.

f) Tablodaki ortalama notun üzerinde ortalamaya sahip öğrencilerin tüm kayıtlarını listeleyiniz

g) Cinsiyete göre gecen öğrenci sayılarını listeleyiniz.

h) erkek olan öğrencilerden en yüksek not alandan daha yüksek not alan öğrencilerin bilgilerini sorgulayınız.

### **10. Yukarıda oluşturduğunuz tabloya göre T-SQL programlama kodlarını yazınız.**

-kız öğrenci sayısını bir değişkene alınız.

-Erkek öğrenci sayısını bir değişkene alınız

-bu değişkenleri karşılaştırınız, eğer kız öğrenci fazla ise ekrana "Kız öğrenci sayısı fazla"

Erkek öğrenci fazla ise "erkek öğrenci sayısı fazla" , aksi halde "kız erkek öğrenci sayıları eşit" mesajı veriniz.